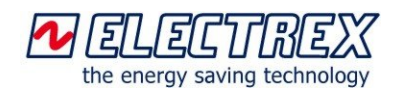

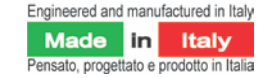

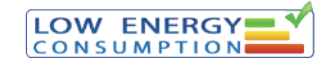

# **Energy Brain Personal Report**

### $\overline{\phantom{a}}$ Option of Energy Brain

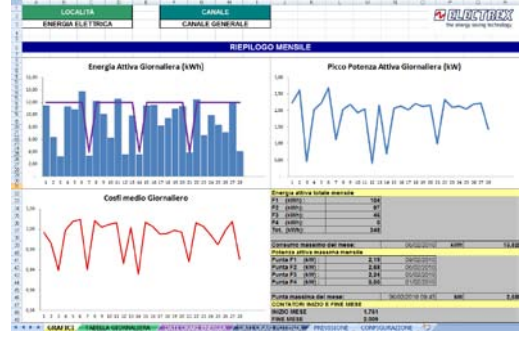

**Energy Brain Personal Report** is an option of Energy Brain software conceived for those who want to automate the sending of energy reporting, such as energy consultants.

It prepares and automatically sends periodic reports (daily, weekly, monthly and annual) based on data collected in the database of Energy Brain.

The report exported as Excel/CSV file (containing also data from different channels and locations) is then available for the final layout using ad hoc templates containing logos, graphics, images, etc.

The report exported as an Excel/CSV file can also be included as an attachment in an e-mail or saved automatically in a remote FTP location.

#### **Report configuration**

Using the specific configuration window it is possible to select the channels and the measures that will be included in the report, modify the columns titles, insert the units label and define the number of decimals displayed.

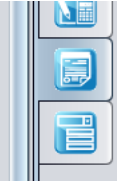

In addition it is possible to apply mathematical formulas to the measurements included (e.g. convert kWh in Euro). The formulas may refer also to data coming from different Locations.

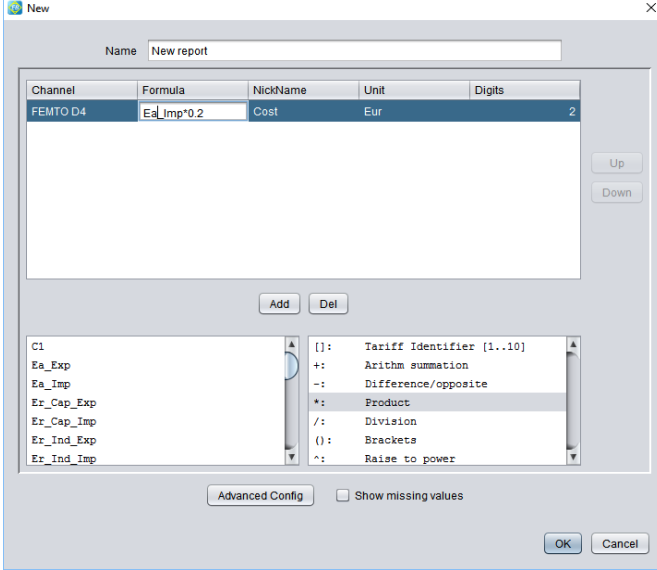

The user may configure the software in order to use preedited, customized templates (Excel files) including graphs, tables, logos and other custom elements. The customized templates are populated with data from the Energy Brains database automatically. So the templates may be customized considering the end user (e.g. the accounting office will receive every month the total consumptions, the maintenance team the data on Power Quality, etc.).

The format of the generated report file may a be an XLS (Excel) or CSV. It is possible to edit automatically the file's name considering the period-date to which the data of the report refer (e.g. Branch\_One\_2015\_01).

The period-date reference can be positioned before or after the file's name (e.g. 2015\_01\_24\_Trafo\_2).

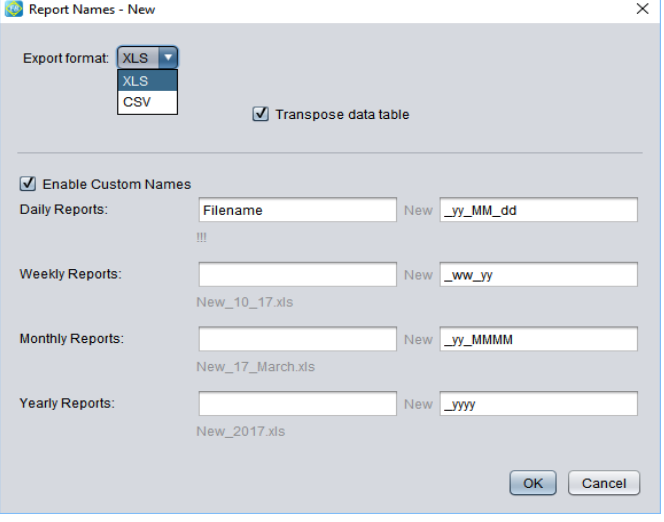

In order to activate the automatic sending of the reports as an e-mail attachment it is necessary to configure the e-mail server (SMTP port editable and SSL protection).

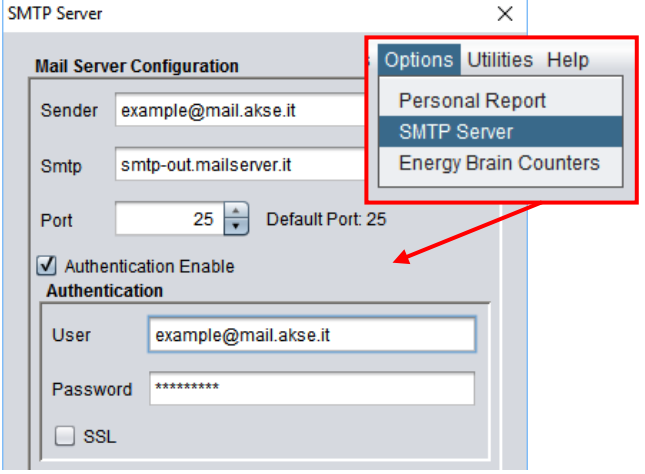

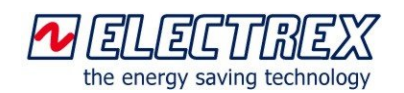

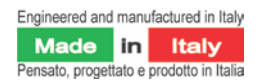

## **Energy Brain Personal Report**

From the top menu bar under the Options voice it is possible to access configuration window of the sending procedure. It is possible to select:

- the set of data to be included in the report
- the template used *(folder of the templates: C:\.........\Energy\_Brain\multiformula)*
- the e-mail recipients
- local and remote (FTP) saving locations
- scheduler of the automatic sending activity

Personal Repor Report sending task -2<br>Sending task -1 Name: Report sending task -2 Report Cost of Energy  $\vert x \vert$ Template: Active Energy Report visx is) Send 1 Months 7 group by Days v until period Previous example@akse.i Cc example@akse.i Bob Subject Your energy report Your message her Message Body Altach Report | Compress Local Directory: C:\Users\AKSE\Desktop FTP Path ftp://<user>.<password>@<host>.<port>//<fold 03/2017 - Manual Sending Test Sending Scheduler Add Clone Del OK Cancel

While the Scheduler of the Energy Brain software will activate the automatic download of the data into the PostgreSQL database, the Personal Report scheduler will activate the automatic generation and sending/saving of the reports.

In addition, when necessary, it is possible to generate and send manually any of the reports listed or export the data as an XLS (Excel) or CSV file in order to import it in a third party application (e.g. accounting software)

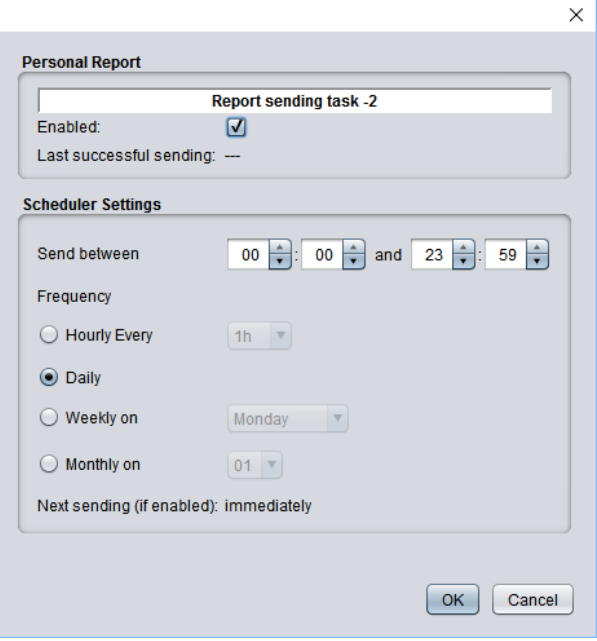

Options Utilities Help Personal Report **SMTP Server Energy Brain Counters** 

*Personal Report examples with graphs and summary energy values:*

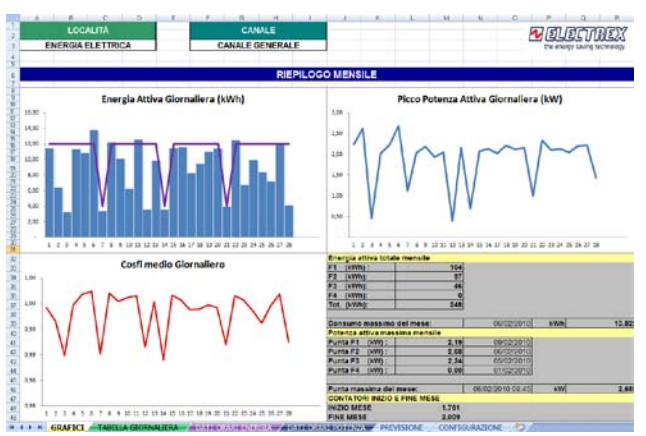

*Personal Report example with graphs and energy consumption per each tariff:*

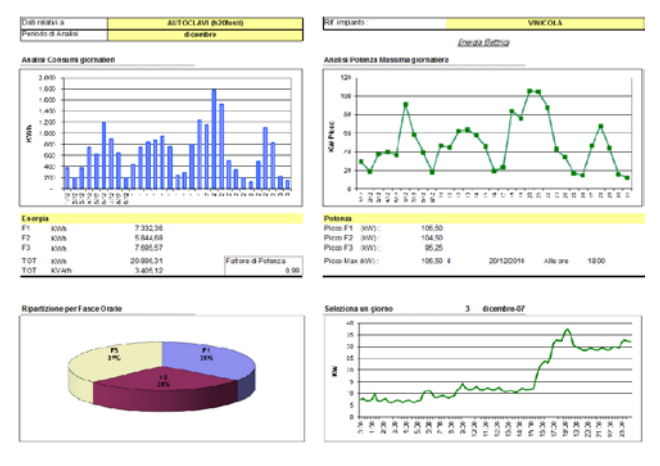

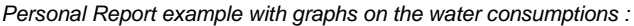

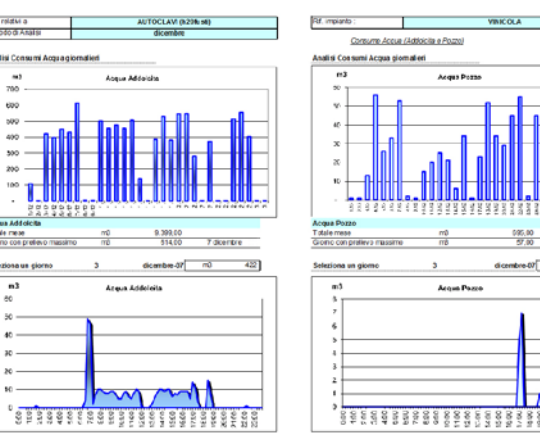

*Personal Report example on the monthly cost center analysis:*

 $\frac{695,00}{57,00}$  27 dicembre

 $-100$  $\overline{\Omega}$ 

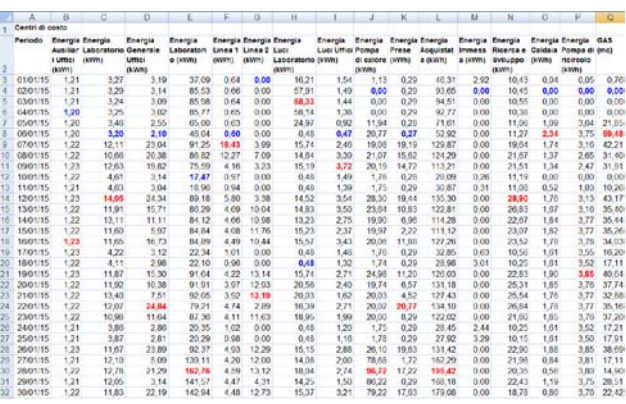

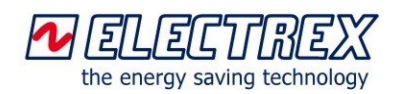

*Personal Report example of the energy balance report of a CHP (natural gas, energy produced, hot water produced, steam and maintenance) including the revenue calculation:*

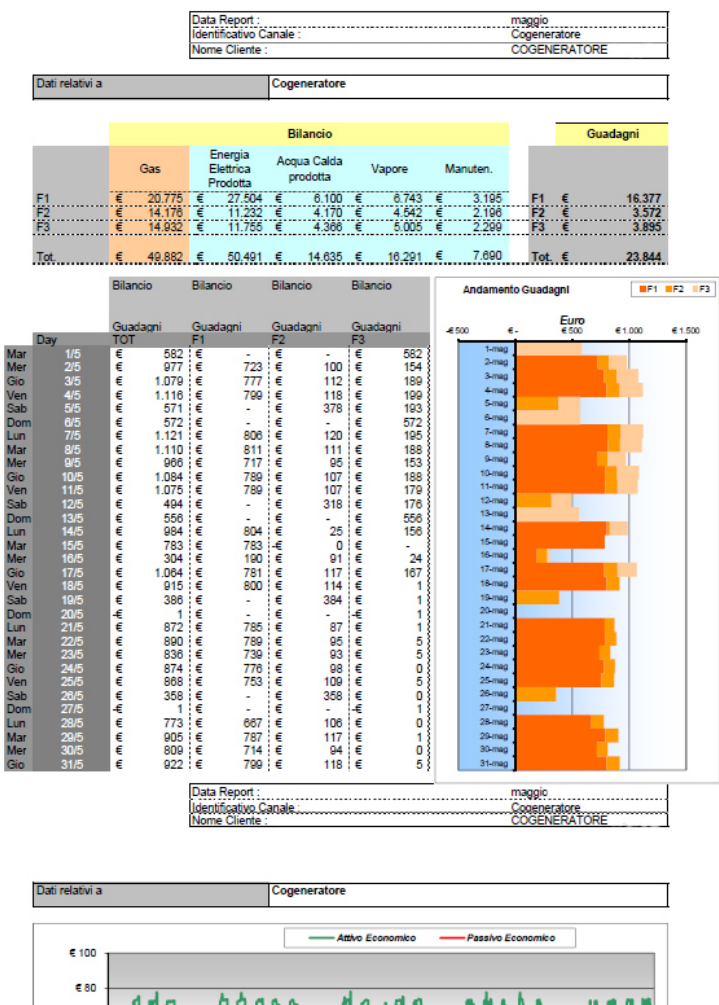

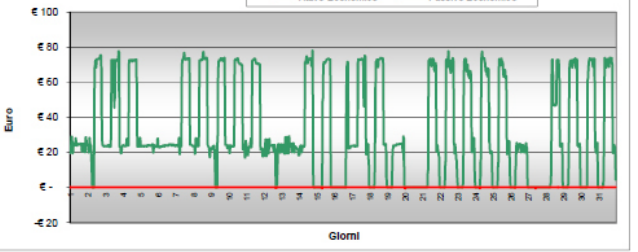

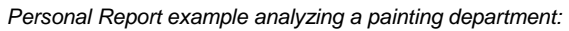

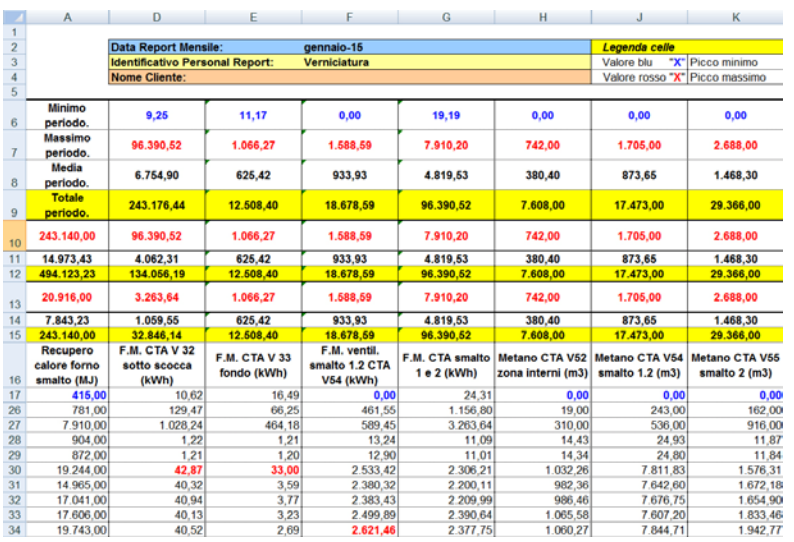

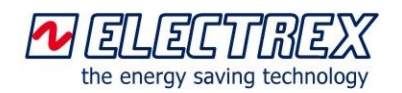

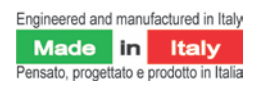

#### **Minimum System requirements**

Minimum hardware requirements: PC Processor 2 GHz, 4GB, 500GB HD, USB port, network interface card, Monitor VGA 1024x768.

Software Requirements: Windows 10, Windows 8.1, Windows 7 SP1 (32 and 64 bit), Windows XP (32 and 64 bit), Windows Vista SP2 (32 and 64 bit), Windows Server 2008 (32 and 64 bit), Windows Server 2012 (64 bit).

Virtual servers: same as the requirements above. For the Energy Brain versions using the hardware protection USB dongle key, must be verified the availability of a physical USB port.

For more info please refer to the specific datasheet on Energy Brian software.

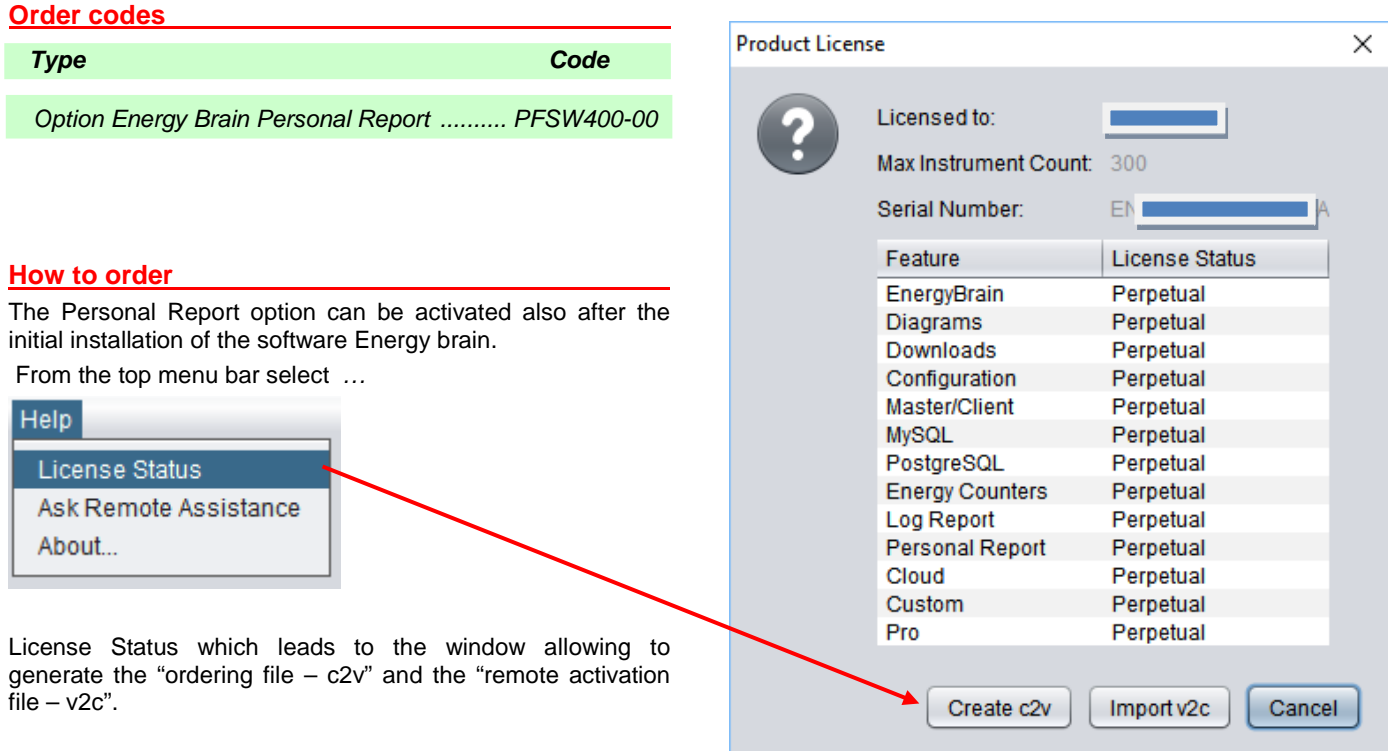

*Subject to modification without prior notice Data sheet Energy Brain Personal Report 2015 02 18-ENG*

Distributor

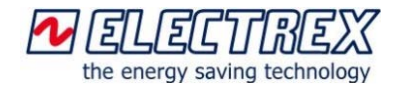

Electrex is a brand of Akse srl Via Aldo Moro, 39 - 42124 Reggio Emilia (RE) - Italy Tel : +39 0522 924244 - Fax : +39 0522 924245 [www.electrex.it](http://www.electrex.it/) - email[: info@electrex.it](mailto:info@electrex.it)